# Package 'GetBCBData'

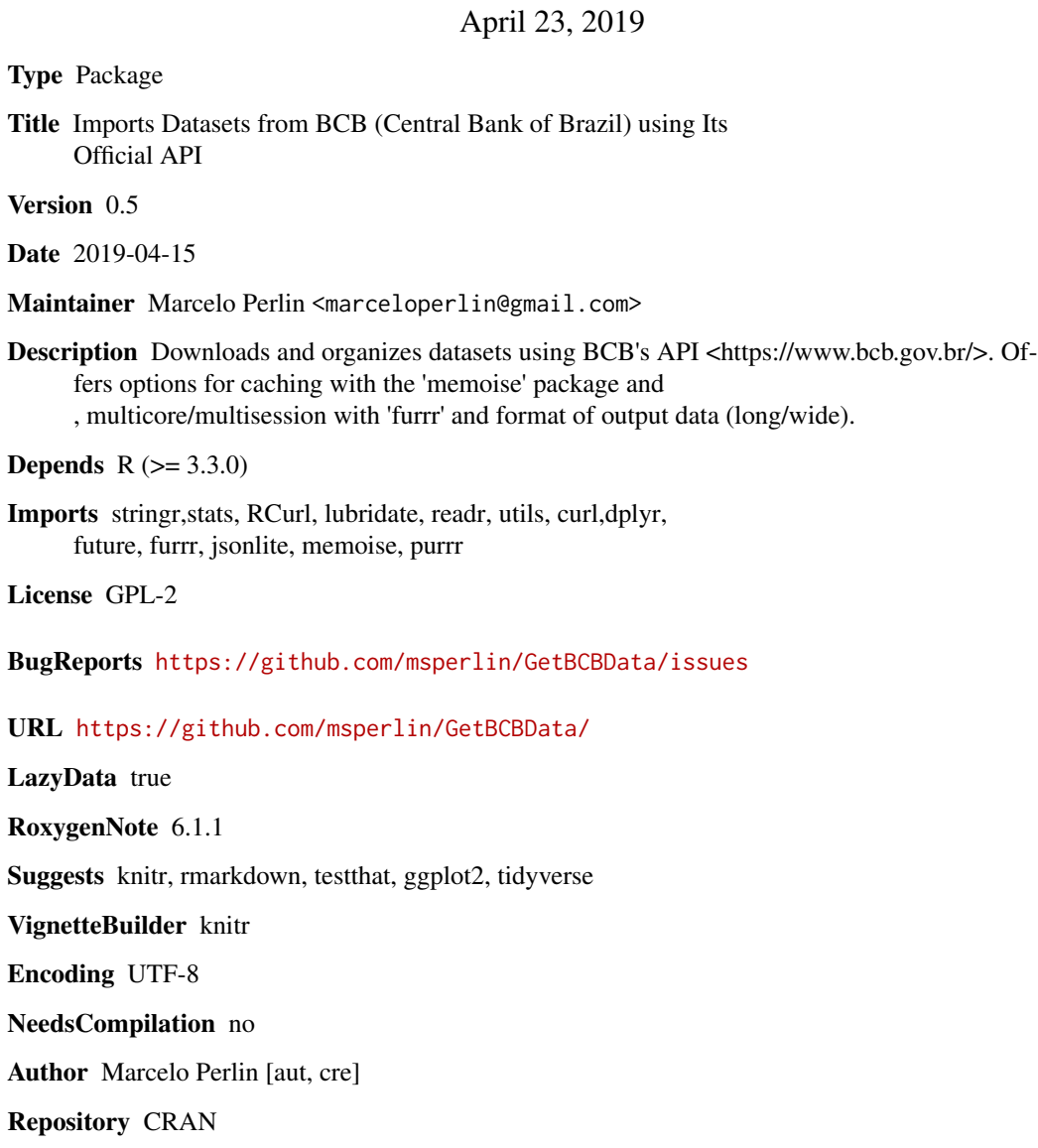

Date/Publication 2019-04-23 10:10:29 UTC

# <span id="page-1-0"></span>R topics documented:

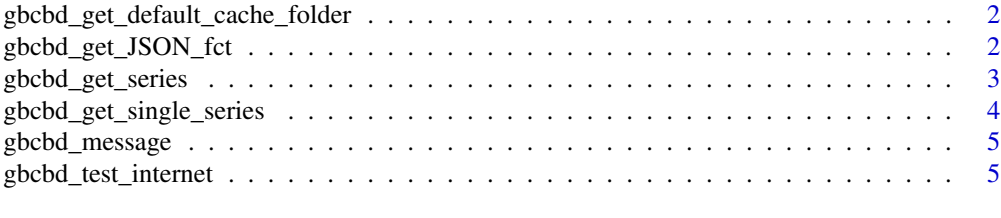

#### **Index** [6](#page-5-0) **6**

gbcbd\_get\_default\_cache\_folder

*Returns default cache folder*

#### Description

Internal use. USe the same default cache folder for all other functions.

#### Usage

gbcbd\_get\_default\_cache\_folder()

#### Value

A path to directory

#### Examples

my.cache.folder <- gbcbd\_get\_default\_cache\_folder()

gbcbd\_get\_JSON\_fct *Function for switching functions depending on using cache or not*

#### Description

Internal use. Simply switches a function given a choice for using memoise.

#### Usage

```
gbcbd_get_JSON_fct(use.memoise = TRUE,
  cache.path = gbcbd_get_default_cache_folder())
```
#### Arguments

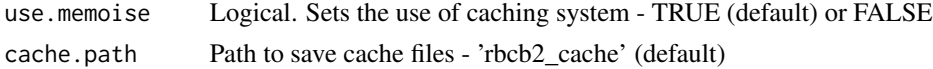

#### <span id="page-2-0"></span>gbcbd\_get\_series 3

### Value

A JSON function that will use cache or not

#### Examples

fct\_get\_JSON <- gbcbd\_get\_JSON\_fct()

gbcbd\_get\_series *Imports time series data from BCB-SGS System (Banco Central do Brasil, sistema de series temporais)*

#### Description

Using BCB's oficial API at <https://www.bcb.gov.br/>, this function will download data for a specific set of ids and dates. The main advantage is the use of caching and parallel computing for fast operations. You can search for available series at <http://www.bcb.gov.br/?sgs>

#### Usage

```
gbcbd_get_series(id, first.date = Sys.Date() - 10 * 365,
 last.date = Sys.Date(), format.data = "long", be.quiet = FALSE,
 use.memoise = TRUE, cache.path = gbcbd_get_default_cache_folder(),
 do.parallel = FALSE)
```
#### Arguments

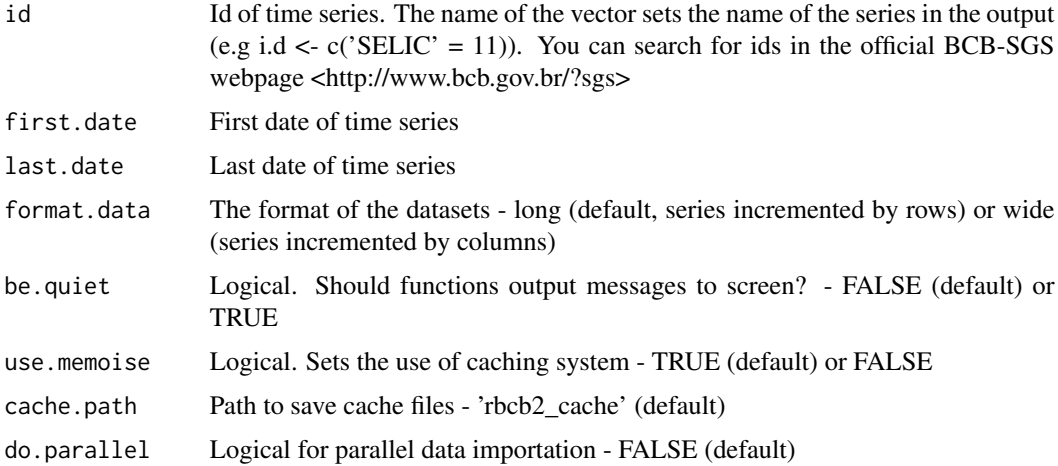

#### Value

A dataframe with requested datasets

#### <span id="page-3-0"></span>Examples

```
my.id <- c('Taxa de juros - Selic' = 11)
df <- gbcbd_get_series(my.id)
```
gbcbd\_get\_single\_series

*Gets a single series from BCB-SGS (internal use)*

#### Description

This function should not be called directly. Its a helper for gbcbd\_get\_series

#### Usage

```
gbcbd_get_single_series(id, series.name = paste0("SGS ", id),
 first.date = Sys.Date() - 360, last.date = Sys.Date(),
 format.data = "long", be.quiet = FALSE, use.memoise = TRUE,
 cache.path = gbcbd_get_default_cache_folder())
```
#### Arguments

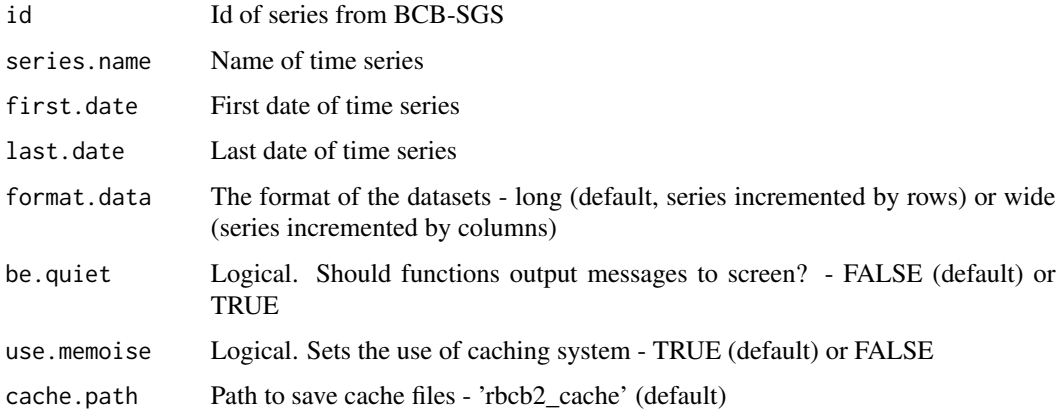

#### Value

A dataframe for a single series

#### Examples

df <- gbcbd\_get\_single\_series(id = 1)

<span id="page-4-0"></span>

#### Description

Custom function for printing messages

#### Usage

```
gbcbd_message(str.in, be.quiet)
```
#### Arguments

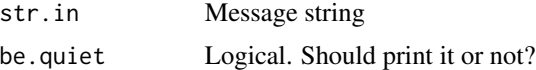

#### Value

Nothing

## Examples

gbcbd\_message('Test', FALSE)

gbcbd\_test\_internet *Tests for an internet conection*

#### Description

A helper function that testa and make sure the user has a live internet conection.

#### Usage

```
gbcbd_test_internet()
```
#### Value

Logical TRUE/FALSE

### Examples

inet.flag <- gbcbd\_test\_internet()

# <span id="page-5-0"></span>Index

gbcbd\_get\_default\_cache\_folder, [2](#page-1-0) gbcbd\_get\_JSON\_fct, [2](#page-1-0) gbcbd\_get\_series, [3](#page-2-0) gbcbd\_get\_single\_series, [4](#page-3-0) gbcbd\_message, [5](#page-4-0) gbcbd\_test\_internet, [5](#page-4-0)